## **Совершенная водоподготовка от** *dinotec*

# **Easydos**

## **Руководство по эксплуатации и монтажу**

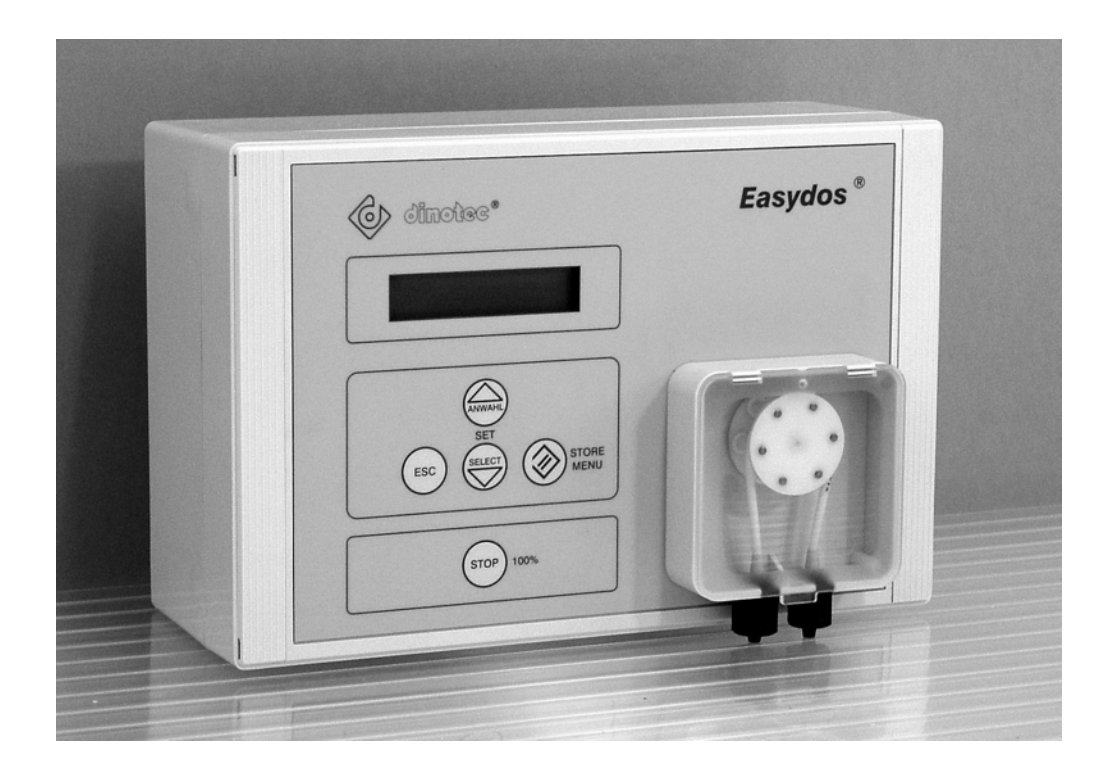

 $\epsilon$ Права на технические изменения сохранены. 2010-201-65 / 0903

### **Оглавление**

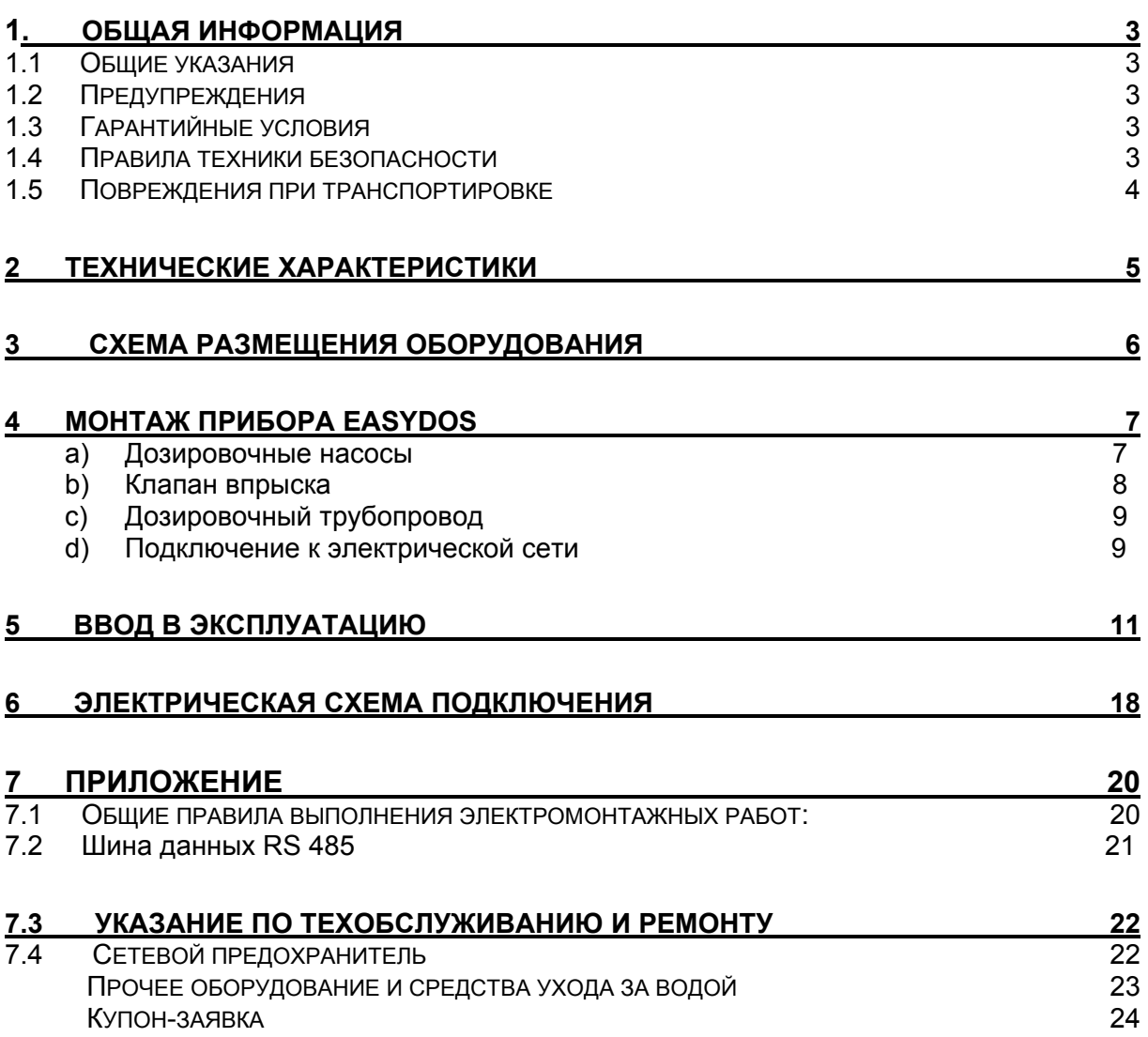

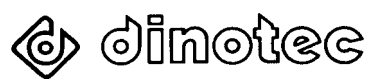

### <span id="page-2-0"></span>**1. Общая информация**

### **1.1 Общие указания**

В настоящей технической документации содержатся указания по монтажу, вводу в эксплуатацию, техническому обслуживанию и ремонту прибора Easydos.

Правила техники безопасности и указания предупредительного характера следует соблюдать неукоснительно !!!

### **1.2 Предупреждения**

Встречающиеся в настоящей технической документации указания предупредительного характера «**ОСТОРОЖНО**», «**ВНИМАНИЕ**», «**ПРИМЕЧАНИЕ**» имеют следующие значения:

- **ОСТОРОЖНО**: означает, что неточное соблюдение или несоблюдение правил пользования и работы, а также предписываемой технологии выполнения рабочих операций и проч. может привести к производственным травмам или несчастным случаям.
- **ВНИМАНИЕ:** означает, что неточное соблюдение или несоблюдение правил пользования и работы, а также предписываемой технологии выполнения рабочих операций и проч. может привести к повреждению оборудования.

**ПРИМЕЧАНИЕ:** означает, что на данную информацию следует обратить особое внимание.

#### **1.3 Гарантийные условия**

Гарантийные обязательства завода-изготовителя, касающиеся надежной и безопасной эксплуатации оборудования, действуют только при условии соблюдения следующих требований:

- монтаж, подключение, настройка, техническое обслуживание и ремонт осуществляются только авторизованным квалифицированным персоналом;

- ПРИ ПРОИЗВОДСТВЕ РЕМОНТНЫХ РАБОТ ПРИМЕНЯЮТСЯ ТОЛЬКО ОРИГИНАЛЬНЫЕ ЗАПАСНЫЕ ЧАСТИ;

- прибор / устройство используется в соответствии с требованиями технического справочника (документации);

- для обработки воды применяются средства ухода за водой фирмы dinotec (см 12 прилож.).

**ВНИМАНИЕ! При пользовании концентрированной соляной кислотой в непосредственной близости от прибора гарантийные обязательства теряют силу.** 

#### **1.4 Правила техники безопасности**

Прибор изготовлен и испытан в соответствии с нормами DIN 57411/VDE 0411, часть 1 - «Защита электронного оборудования» - и отгружен с завода-изготовителя в технически исправном состоянии. Для поддержания исправного состояния и гарантированной безопасной эксплуатации необходимо соблюдать все указания предупредительного характера, изложенные в настоящей технической документации. При возникновении предположения, что безопасная эксплуатация оборудования невозможна, следует прекратить его работу и заблокировать от случайного включения.

Это возникает в тех случаях, когда:

- оборудование имеет видимые повреждения;
	- оборудование не подает признаков работы;
- оборудование хранилось длительное время в неблагоприятных условиях.

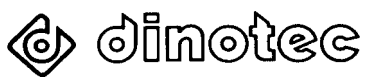

### <span id="page-3-0"></span>**1.5 Повреждения при транспортировке**

Оборудование фирмы Dinotec тщательно упаковывается перед отправкой. Просьба проверить состояние и комплектность поставки. О повреждениях при траспортировке **немедленно сообщать** перевозчику.

Права на технические изменения и компоновку сохранены.

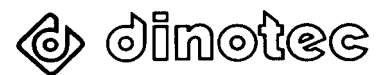

### <span id="page-4-0"></span>**2 Технические характеристики**

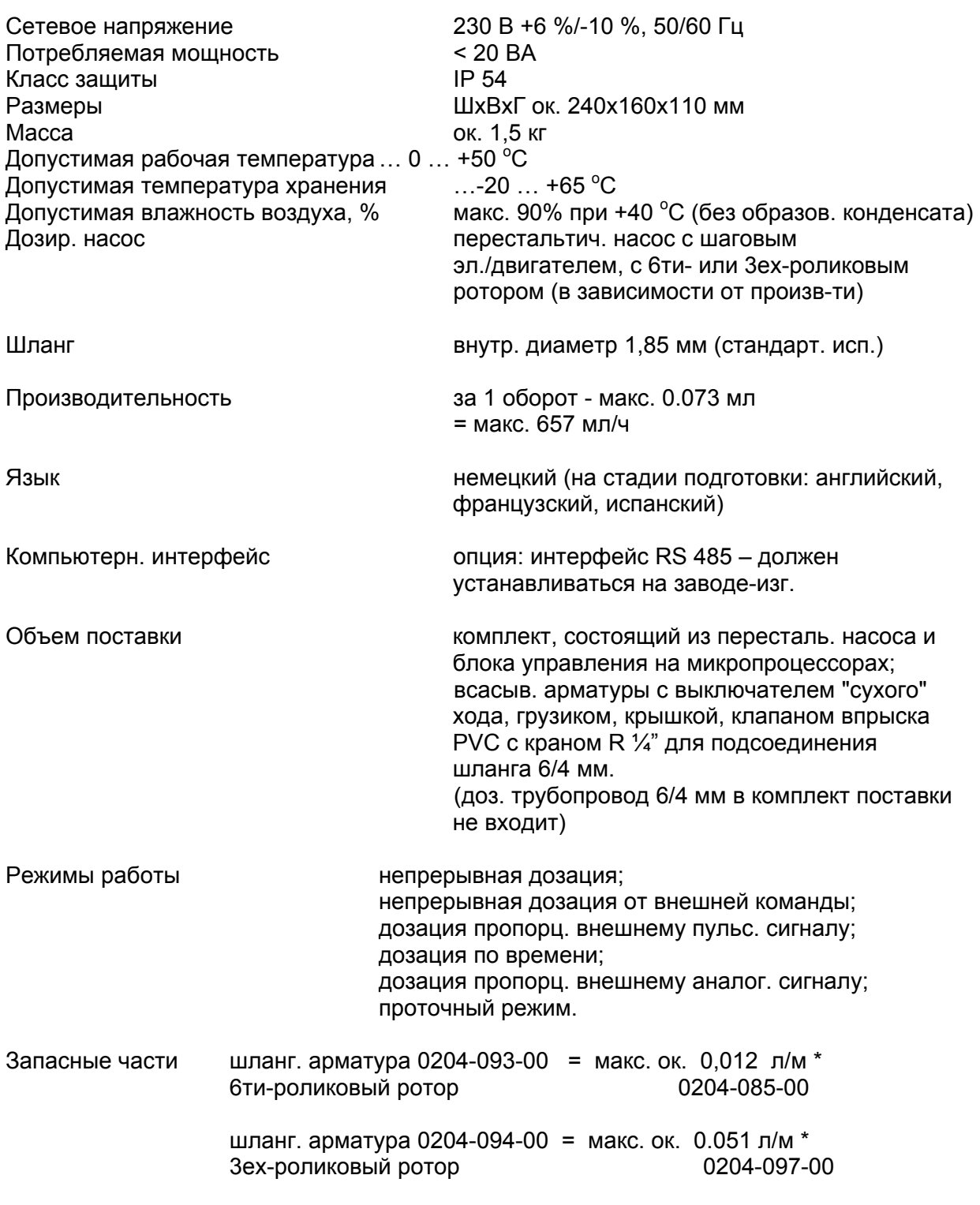

\* зависит от значения противодавления, а также вида дозируемого вещества, его вязкости и температуры; вышеупомянутые значения даны исходя из следующих параметров:  $H_2O = 20^{\circ}$  С, противодавление = 0 бар.

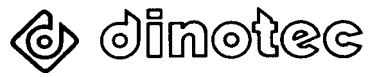

### <span id="page-5-0"></span>**3 Схема размещения оборудования**

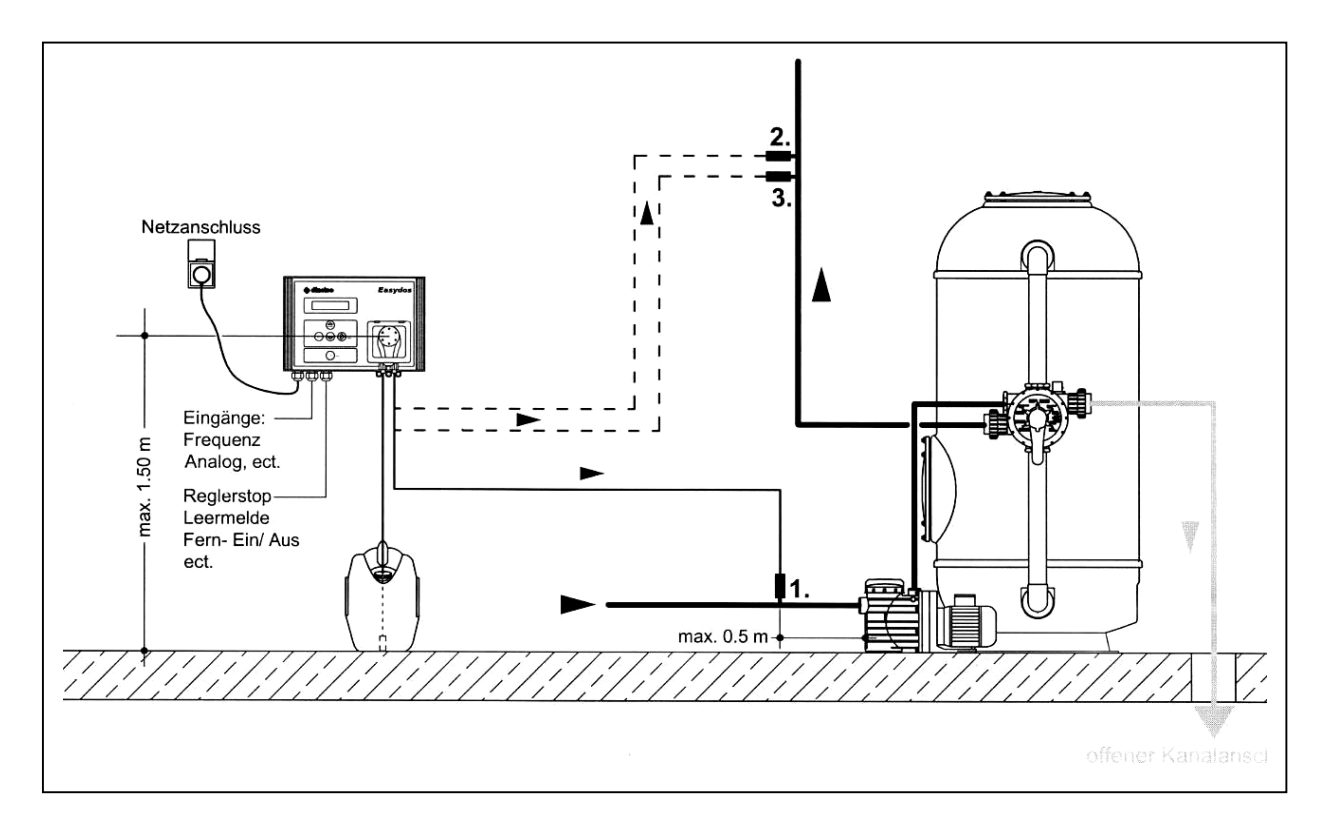

Возможности применения: 1 дозация коагулянта,

- 2 дозация хлора или средства Poolcare,<br>3 дозация средства увеличения или
	- дозация средства увеличения или уменьшения уровня pH;

или для дозации: ароматизаторов для саун, эмульсий для паровых бань, стабилизаторов жесткости, дезинфицирующих средств, средств борьбы с водорослями.

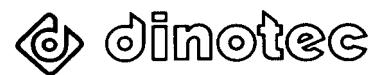

### <span id="page-6-0"></span>**4 Монтаж прибора Easydos**

Прибор устанавливается в защищенном и доступном для обслуживания месте в техническом помещении и, **по возможности**, **на уровне головы**. Для обеспечения свободного открывания крышки корпуса с правой стороны от прибора на расстоянии 20 см не должно находиться никаких предметов. Прибор следует располагать как можно ближе к месту установки клапана впрыска чтобы максимально сократить длину дозировочного трубопровода.

### **ВНИМАНИЕ! Крышку прибора влево не открывать !!!**

### **a) Дозировочные насосы**

Дозировочный насос является стационарной частью измерительнорегулирующего приборов Easyfloc и соединен электрической схемой с блоком управления.

Перед вводом в эксплуатацию прибора необходимо учесть, что:

шланг дозировочного насоса вложен в корпус. Его необходимо установить согласно нижеследующей схемы. Цветная метка на муфтах должна располагаться наружу.

Шланговая арматура насоса (т. е. шланг с соединительным ниппелем), а также роликовый ротор подвержены быстрому износу и поставляются как запасные части (см. раздел 2).

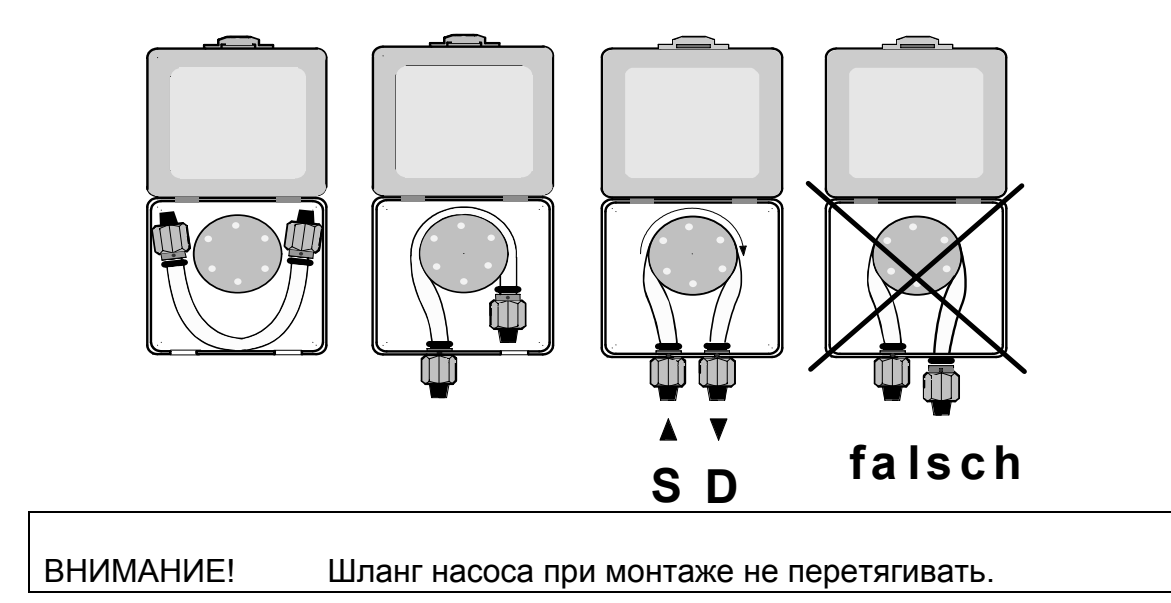

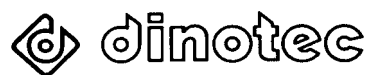

<span id="page-7-0"></span>После того, как шланг установлен в корпусе насоса можно подсоединять всасывающий и напорный трубопроводы. Всасывающий трубопровод (**S**) присоединяется с левой, а дозировочный трубопровод (**D**)– с правой стороны по направлению вращения электродвигателя насоса (по часовой стрелке). Указанные насосы являются самовсасывающими и автоматически блокируют подачу перекачиваемой жидкости в напорный трубопровод.

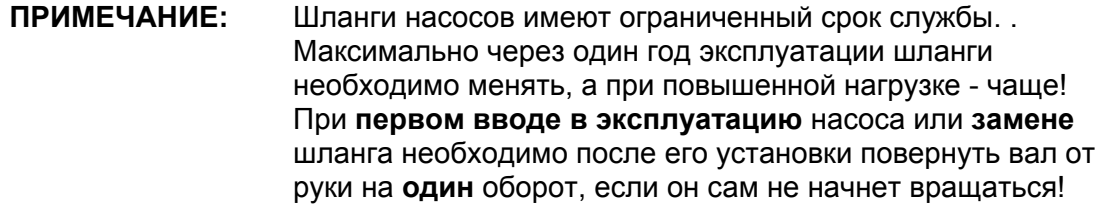

## **ВНИМАНИЕ! Насосы работают только при максимальном противодавлении ок. 1,5 бар.** При дозации коагулянта клапан можно устанавливать на всасывающей стороне насоса фильтрующей установки.

Если в начале процесса дозации во всасывающем и напорном трубопроводах находится много воздуха, то следует выполнить следующие действия: отсоединить дозировочный шланг от клапана впрыска и слить жидкость в пластмассовую емкость. После полного удаления воздуха присоединить шланг к клапану впрыска.

### **b) Клапан впрыска**

Клапан впрыска (см. рисунок) следует устанавливать с таким расчетом, чтобы его отверстие находилость внутри проходящего по трубе потока. Клапан впрыска следует подбирать в зависимости от размеров трубы.

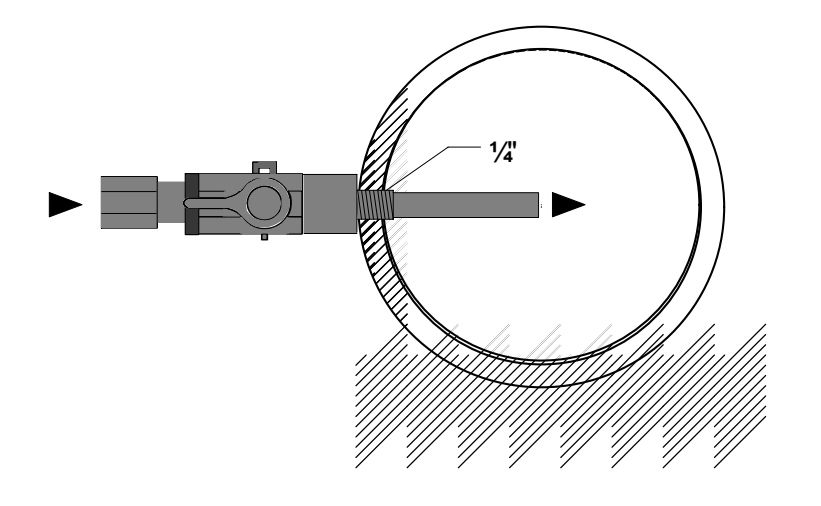

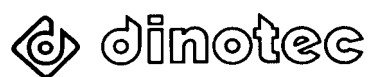

<span id="page-8-0"></span>**ПРИМЕЧАНИЕ:** Необходимо учесть, что статическая высота водяного столба не превышает 15 м (1,5 бар).

### **c) Дозировочный трубопровод**

В качестве дозировочного трубопровода могут использоваться любые шланги PE, PVC или PP размером 6/4 мм, если они соответствуют требованиям, предъявляемым к материалам, контактирующим с химическими веществами и работающим под давлением, характерным для таких устройств. Дозировочный трубопровод следует прокладывать так, чтобы его ежегодная проверка и замена могли производиться без технических сложностей.

**ВНИМАНИЕ!** Дозировочные трубопроводы не прокладывать вблизи источников тепла. При прокладывании избегать острых углов и мест, могущих вызывать потертости.

### **d) Подключение к электрической сети**

Электромонтажные работы должны выполняться местными электромонтажными организациями с соблюдением действующих норм (напр.: VDE – ÖVE ), а также требований разрешительных органов.

**ОСТОРОЖНО!** Следует обязательно установить автомат защитного отключения и предохранители. При подключении электрической части в жестко смонтированную проводку необходимо внедрить разделительное устройство, позволяющее полностью разрывать электрическую цепь.

Перед началом работы оборудование довести до температуры помещения. Образовавшемуся конденсату дать высохнуть, **но не вытирать !** Прибором можно начинать пользоваться только после исчезновения конденсата.

Подключение электрической части производится согласно руководству по электромонтажу для каждого отдельного компонента согласно электрической схемы (см. разд. 6). Завод-изготовитель не несет ответственности за

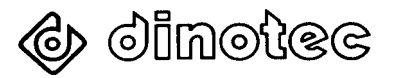

последствия, вызванные неправильным монтажом, вводом в эксплуатацию и использованием оборудования не по назначению.

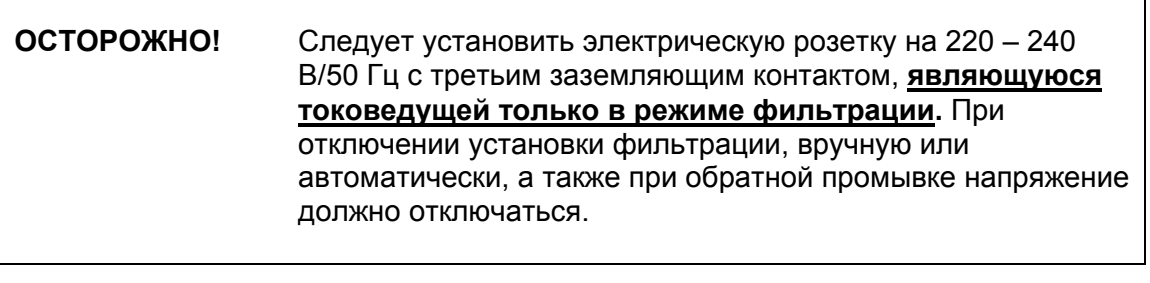

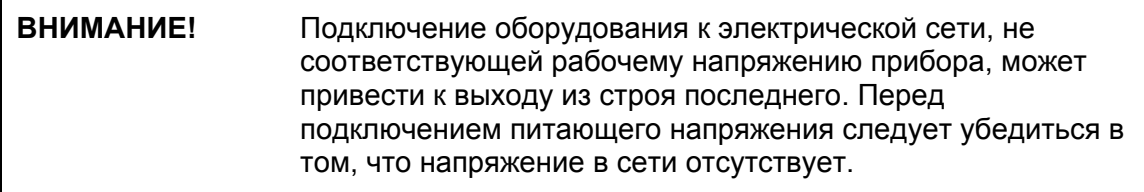

Для монтажа прибора снять панели с левой и правой сторон верхней части корпуса. Находящиеся под панелями 4 крепежных винта открутить и открыть верхнюю часть корпуса вправо. Крепеж прибора на стеновую или монтажную панель (**спецкомплектация**) осуществляется только через предусматриваемые для этой цели отверстия.

**ВНИМАНИЕ!** Дополнительные отверстия в корпусе прибора не просверливать !

Прибор устанавливается на высоте ок. 1,50 м (на уровне головы). Высота подъема для дозировочных насосов должна оставаться как можно минимальной.

Подключить электрическую часть прибора (подводящая электропроводка, датчик опорожнения, входящий в комплект поставки всасывающей арматуры; при необходимости – выход тревожной сигнализации и аналоговый вход).

Прибор закрыть, панели вернуть на место. Смонтировать входящие в комплект поставки принадлежности. Всасывающие трубопроводы, при необходимости, укоротить.

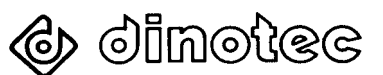

### <span id="page-10-0"></span>**5 Ввод в эксплуатацию**

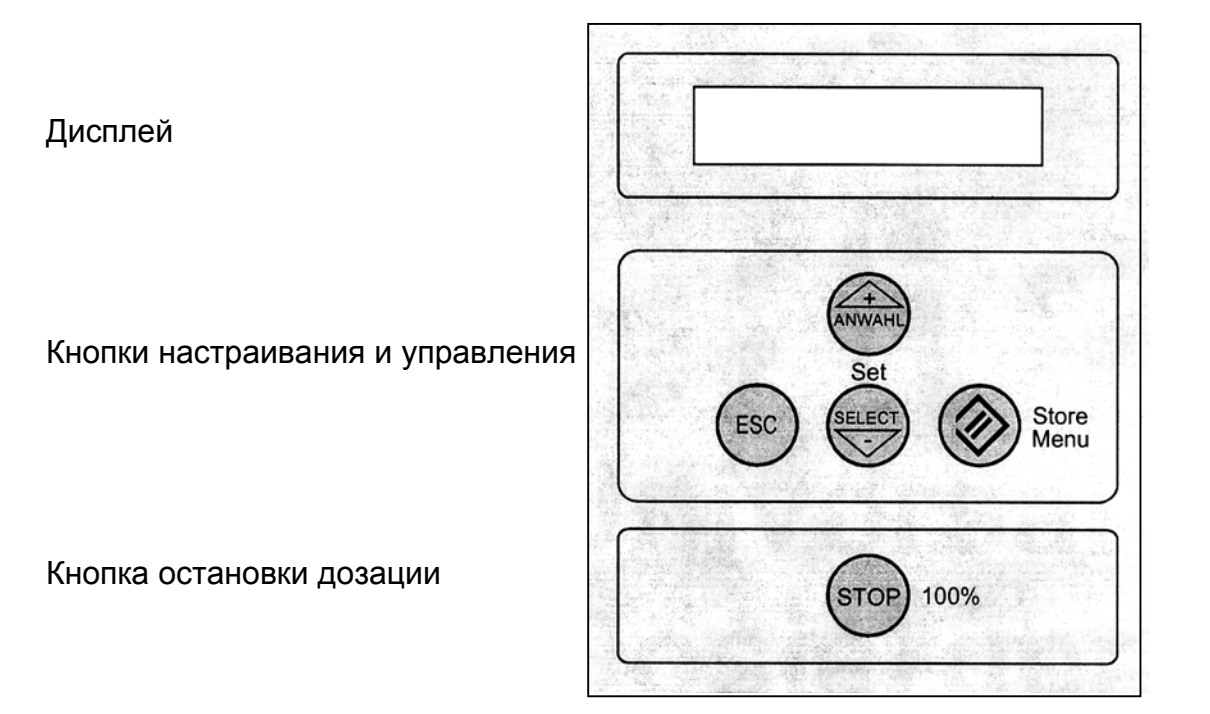

После выполнения всех гидравлических и электрических соединений на прибор подается напряжение. На дисплее высвечивается настроенный режим работы.

## **Ext. Freigabe Betrieb**

При нажатии кнопки STOP дозация прерывается.

## **Ext. Freigabe STOP**

Для изменения настройки следует нажать кнопку STONE/MENU.

### **5.1 Код**

**ПРИМЕЧАНИЕ:** Во избежание ввода случайных или ошибочных значений имеется функция блокировки. Разрешение на ввод данных возможно только с помощью соответствующего кода доступа. Этот код запрограммирован на заводе-изготовителе и не может быть изменен! **Код доступа: 87**

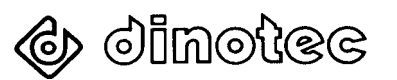

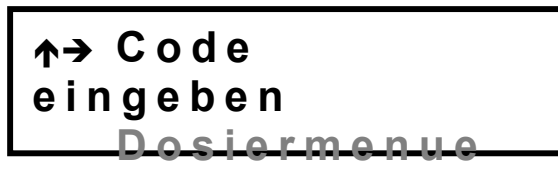

Для ввода кода нажать кнопку STONE/MENU.

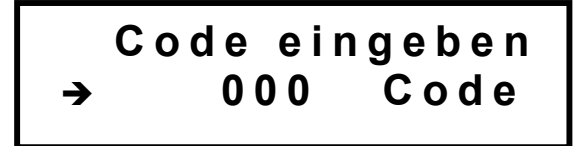

Для изменения кода нажать кнопку STONE/MENU.

За последней цифрой в строке начинает мигать символ  $\bigwedge^{\bullet}$ . С помощью кнопок ANWAHL или SELECT изменить цифру и сохранить ее в памяти с помощью **КНОПКИ STONE/MENU. С ПОМОЩЬЮ КНОПКИ ESC ВЕРНУТЬСЯ В МЕНЮ.** 

#### 52 Ввод в эксплуатацию - удаление воздуха из насоса.

При первом включении или смене канистры дозировочный насос можно настроить на макс. производительность. Для этого следует нажать кнопку

**STOP** и удерживать ее в течение 3 с. Повторным нажатием отключить Hacoc.

#### $5.3$ Меню Дозация

**BHUMAHUE!** Расчет указанного объема дозации выполнен с учетом следующих параметров: вода питьевого качества,  $(H_2O)$ , температура = 20<sup>0</sup>С, 8<sup>0</sup>dH (немецкая жесткость), противодавление = 0 бар; используемый шланг насоса - не бывший в употреблении.

В зависимости от вида дозируемого вещества, вязкости и температуры, а также состояния шланга насоса и значения противодавления на клапане впрыска объемы дозации могут разными. Поскольку настроенное значение может существенно отличаться от фактического объема дозации, то оно в любом случае рассчитывается эмпирическим путем.

## ↑ Code eingeben  $\overline{v}$   $\rightarrow$  D o siermenue

Для того, чтобы попасть в меню дозация следует нажать кнопку STONE/MENU.

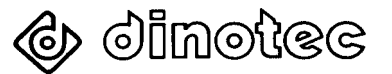

ВНИМАНИЕ! В зависимости от выбранного режима работы индицируется: <sup>в</sup> режиме Непрерывная дозация: **Dosierleistung** Î **0.500 l/h** напр.: диапазон настройки.: 0.000 - 3.400 л/ч; в режиме Внешний доступ: **Dosierleistung**  $\rightarrow$  0.500 l/h напр.: диапазон настройки: 0.000 - 3.400 л/ч; в режиме Дозация по времени: напр.: диапазон настройки: 0.000 - 3.400 л, диапазон настройки: 001 - 2000 мин.; **Intervall** 030 min. **Dosiermenge** Ð **0.500 l** в режиме Внешн. аналог. сигнал: Dosieren max ÐÎ **0.500 l/h 0/4 mA Umsch.** ÐÎ **4- 20 mA** Ï **Dosieren min** ÐÎ **0.001 l/h 0/4 mA Umsch.** ÐÎ **0- 20 mA** напр.: с переключением: 0-20 мA / 4-20 мA, диапазон настройки: 0.000 - 3.400 л/ч, диапазон настройки: 0.000 - 3.400 л/ч;

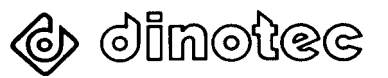

### **Руководство по эксплуатации** *Easydos*

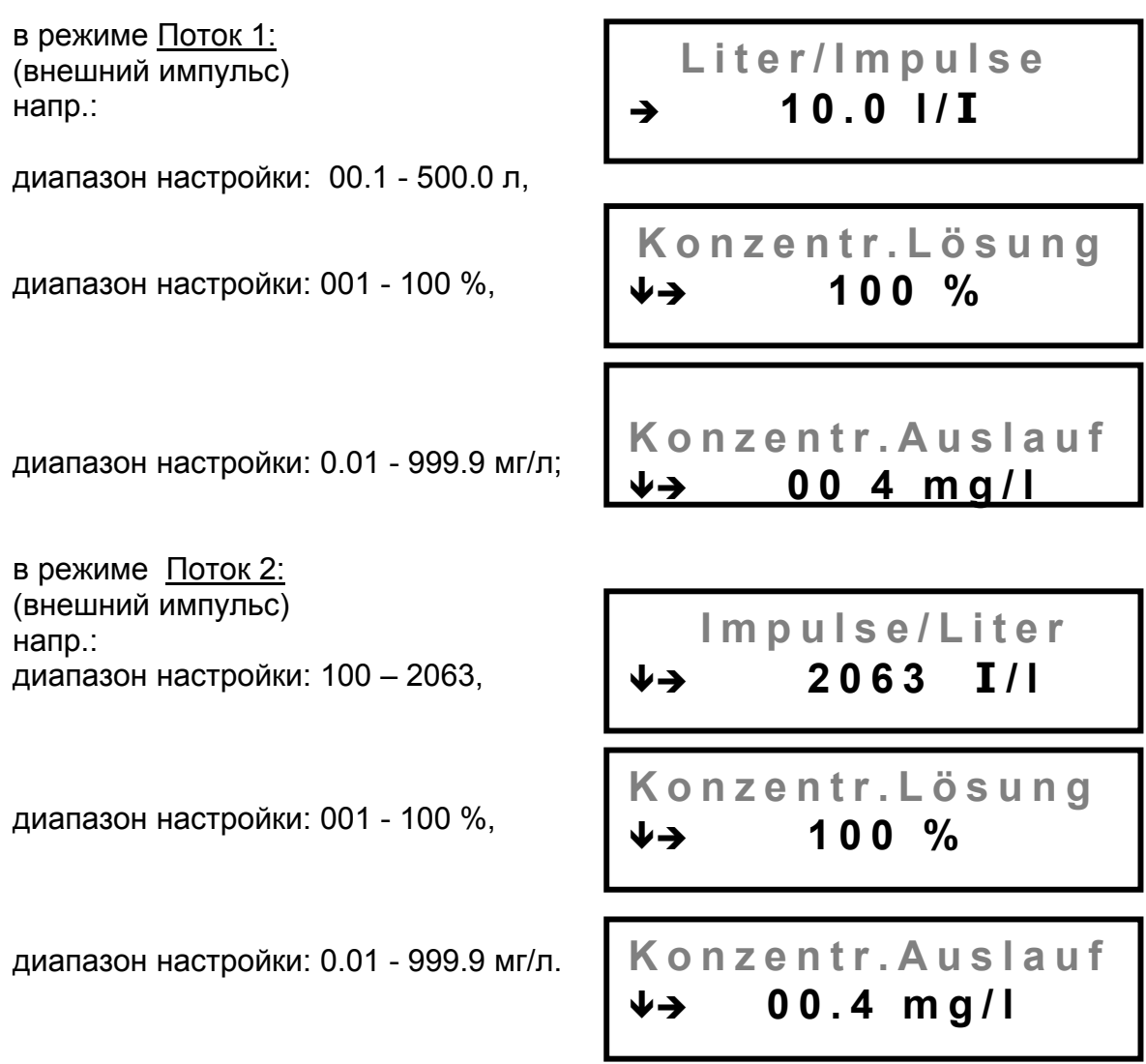

Для изменения настроенного значения следует нажать кнопку STONE/MENU один раз.

За последней цифрой в строке начинает мигать символ  $\biguparrow \!\!\blacklozenge$ . С помощью кнопок ANWAHL или SELECT изменить цифру и сохранить ее в памяти с помощью кнопки STONE/MENU. С помощью кнопки ESC вернуться в меню.

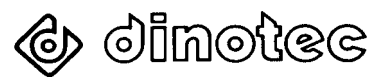

#### $5.4$ Основные настройки

Основные настройки

**Dosiermenue** ↓→ Grundeinstell.

Для того, чтобы попасть в меню Основные настройки следует нажать кнопку STORE/MENU один раз.

Основная настройка Режим работы

**Betriebsart**  $\downarrow$   $\rightarrow$  Rotor

Для вызова режимов работы следует нажать кнопку STORE/MENU один раз.

Выбор различных режимов работы осуществляется нажатием кнопок SELECT или ANWAHL и схраняются в памяти с помощью кнопки STORE/MENU. Завершение процесса выбора осуществляется с помощью кнопки ESC.

### Режимы работы:

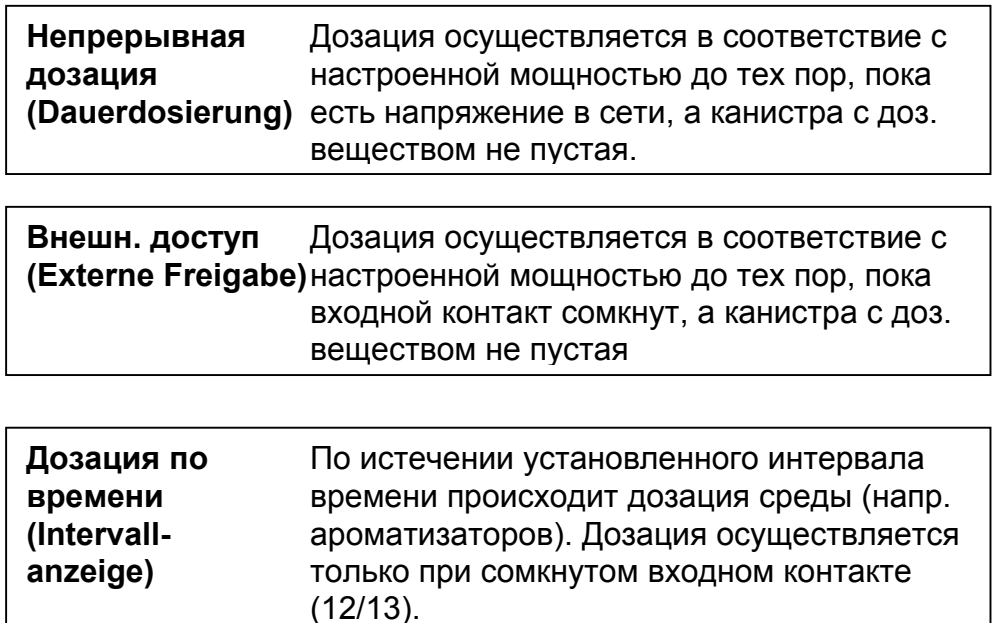

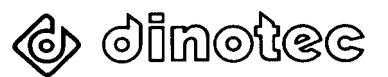

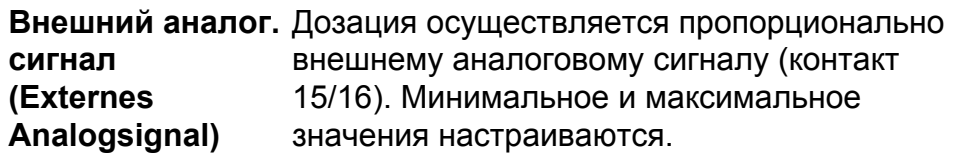

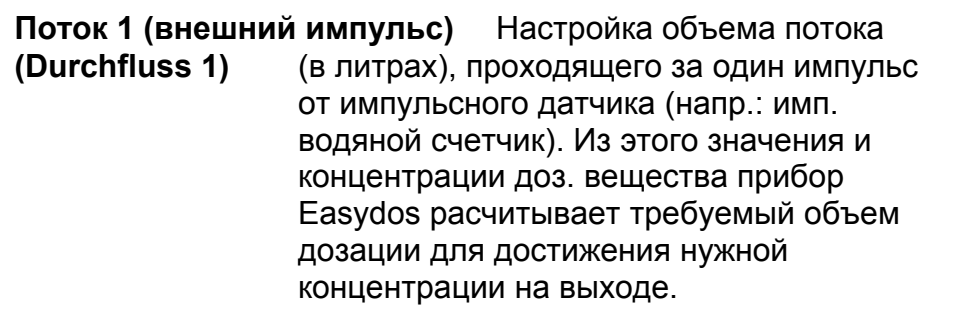

**Поток 2 (внешний импульс)** Настройка количества **(Durchfluss 2)** импульсов на литр потока (напр.: от импульсн. водяного счетчика). Из этого значения и концентрации доз. вещества прибор Easydos расчитывает требуемый объем дозации для достижения нужной концентрации на выходе.

Основная настройка Ротор электродвигателя

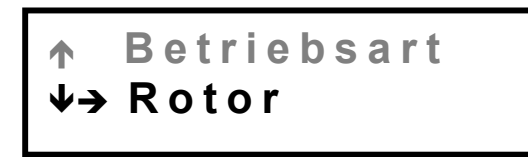

Для настройки ротора электродвигателя следует нажать кнопку STORE/MENU один раз.

Однократным повторным нажатием кнопки STORE/MENU можно выбрать между:

> 6ти- роликовым ротором (шланг ∅ 3 мм) и 3ех-роликовым ротором (шланг  $\varnothing$  7 мм).

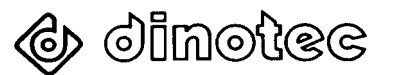

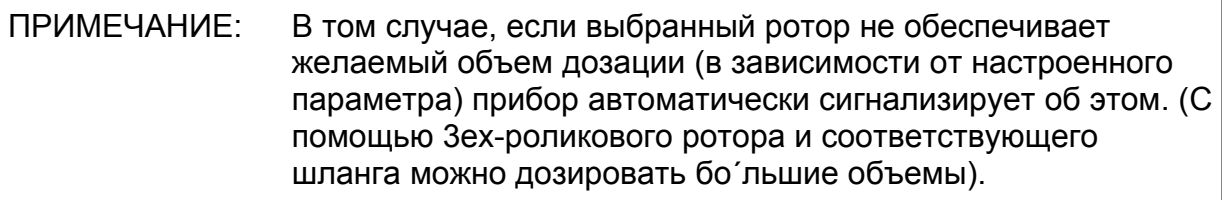

Выбор ротора завершить нажатием кнопки ESC. Значение, выбранное последним, принимается к исполнению.

Основная настройка Язык

Rotor ↓→ Sprache

Для настройки желаемого языка следует нажать кнопку STORE/MENU один раз. Однократным повторным нажатием кнопки STORE/MENU можно выбрать желаемый язык сообщений:

> wir sprechen  $\rightarrow$  deutsch

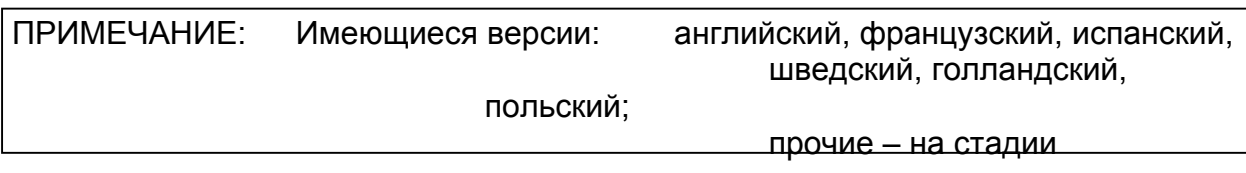

подготовки.

Основная настройка Адрес шины

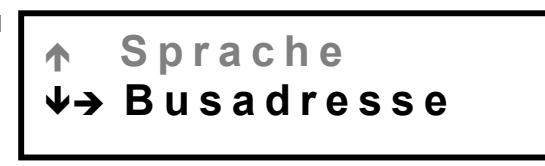

Если прибор оснащен дополнительным компьютерным интерфейсом, то необходимо ввести физический номер прибора. См. приложение: Шина данных.

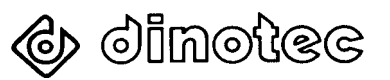

### **5.4 Сервисное обслуживание**

С помощью меню Сервис осуществляется опрос важных параметров.

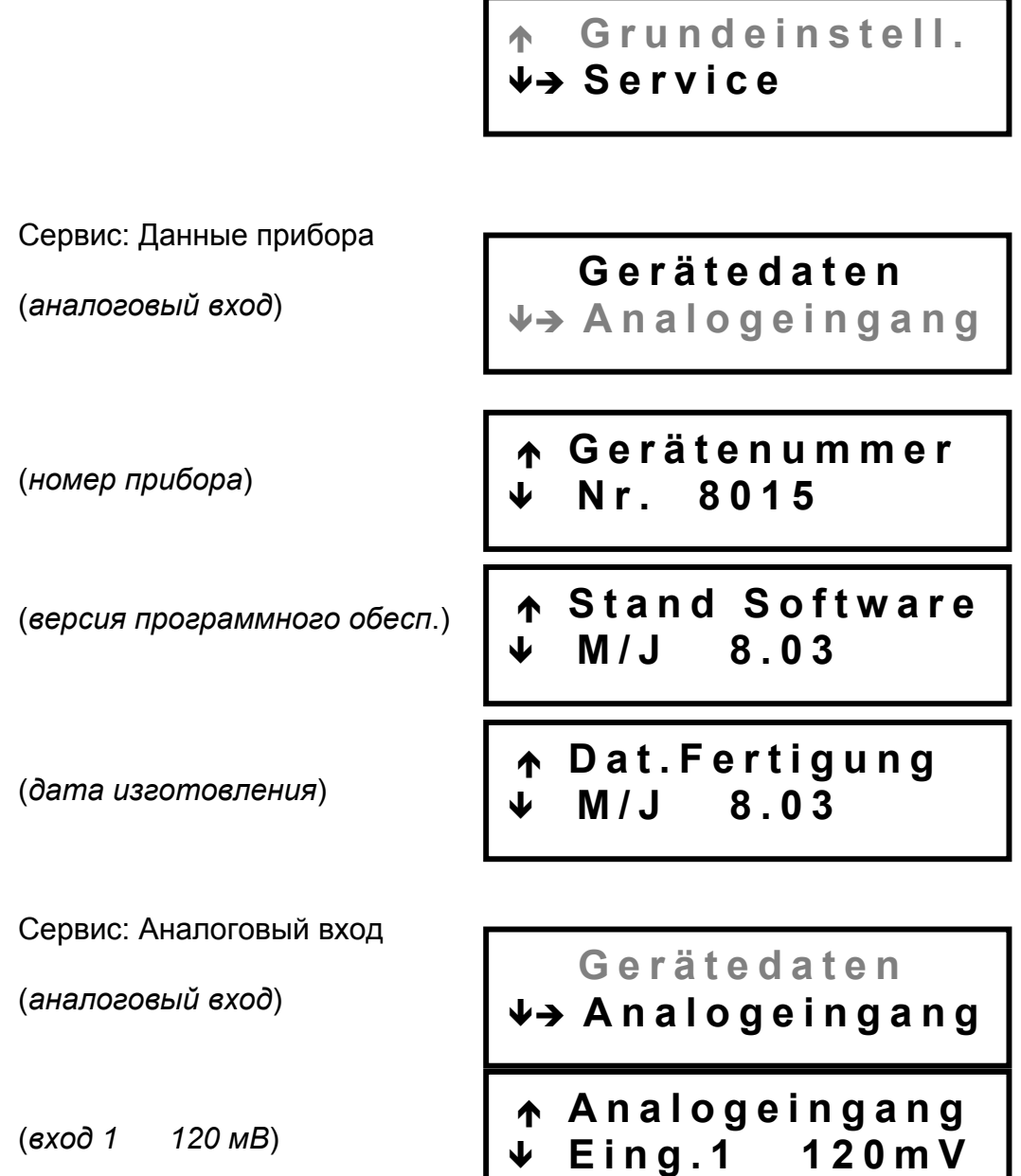

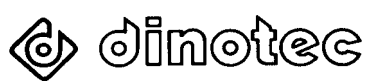

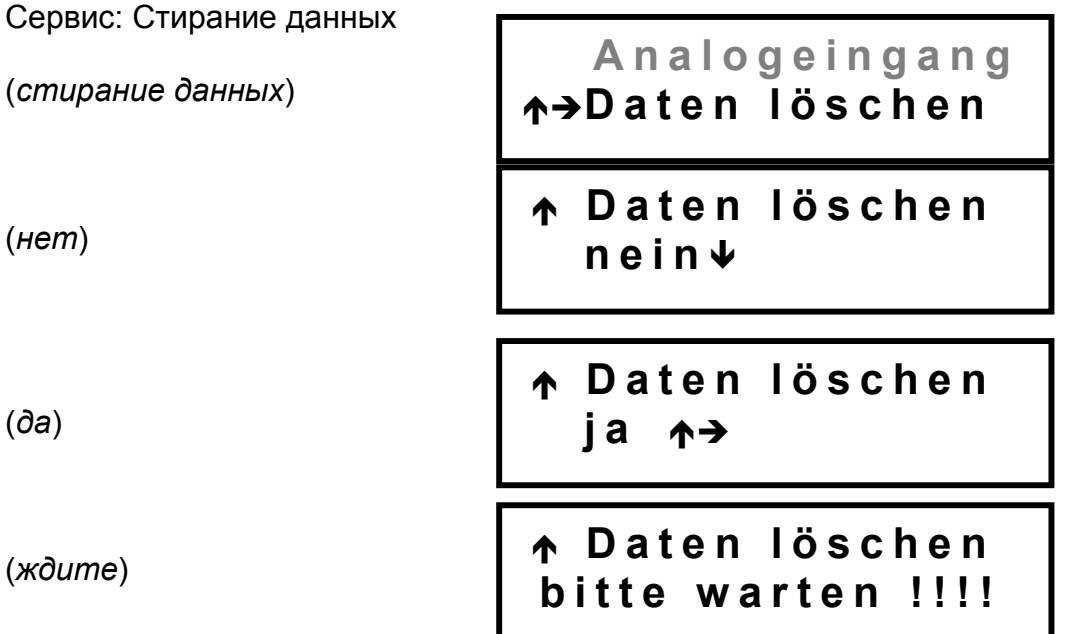

После активирования функции "Стирание данных" все введенные значение возвращаются на заводские настройки.

#### $6\phantom{a}$ Электрическая схема подключения

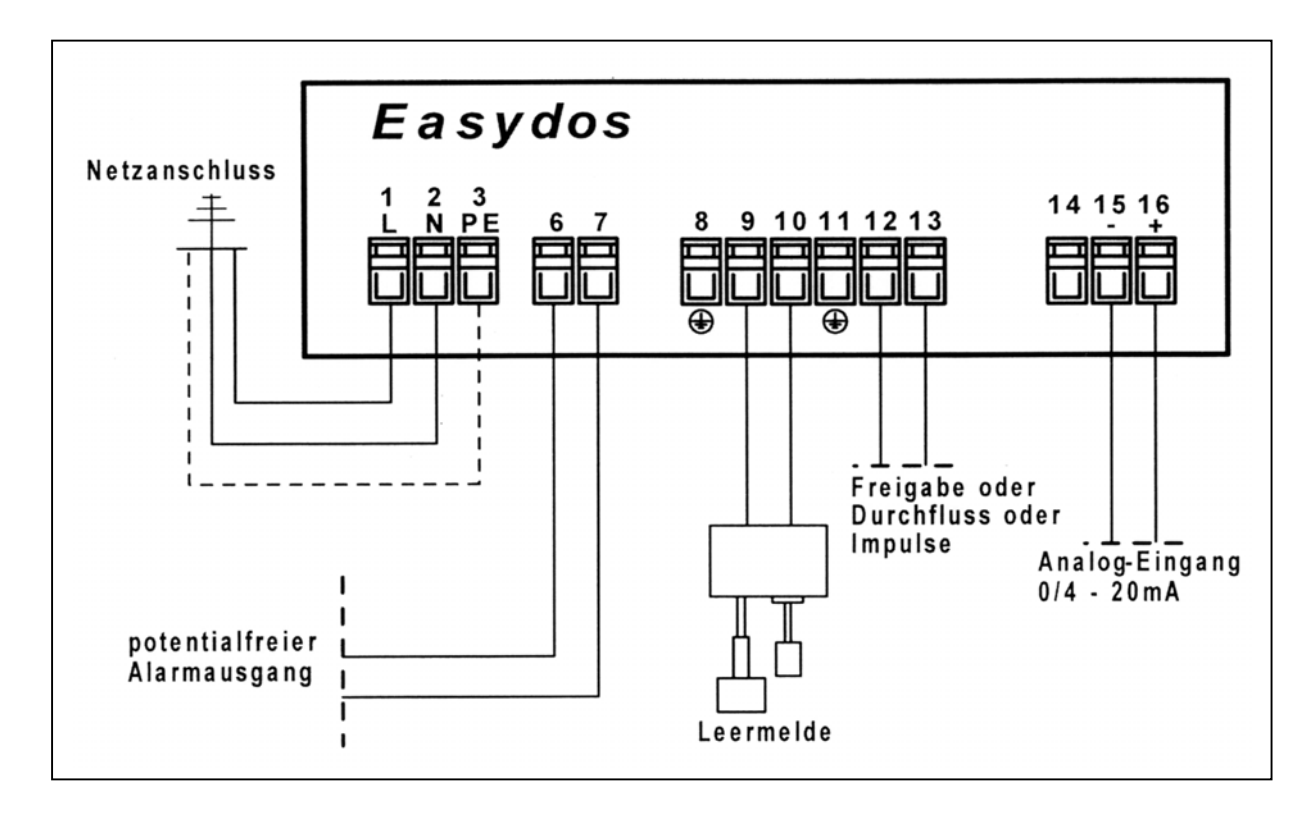

### <span id="page-19-0"></span>**7 Приложение**

### **7.1 Общие правила выполнения электромонтажных работ:**

- 1. Правила техники безопасности при выполнении электромонтажных работ следует соблюдать неукоснительно.
- 2. К монтажу цифрового и микропроцессорного оборудования предъявляются особые требования. Ниже перечислены некоторые особенности, которые необходимо учитывать при выполнении работ. Несоблюдение этих особенностей может привести в дальнейшем к сбоям в работе оборудования.
	- \* силовые, управляющие и измерительные кабели прокладывать раздельно;
	- измерительные кабели и аналоговые выходы обязательно прокладывать с экраном (коаксиальный кабель или
	- экранированный телефонный кабель I-Y(ST)Y- 6ти-контактный); помехоподавление катушек контакторов и реле (реле,
	- эл./магнитные клапаны и дозировочные насосы);
	- измерительные кабели не прокладывать вместе с токопроводящими кабелями в одном канале;
	- экраны аналоговых кабелей подсоединять только с одной стороны, т.е. либо в управляющем либо в аналоговом приборе (дистанционное устройство, принтер или самописец).

### Помехоподавление подключенных потребителей

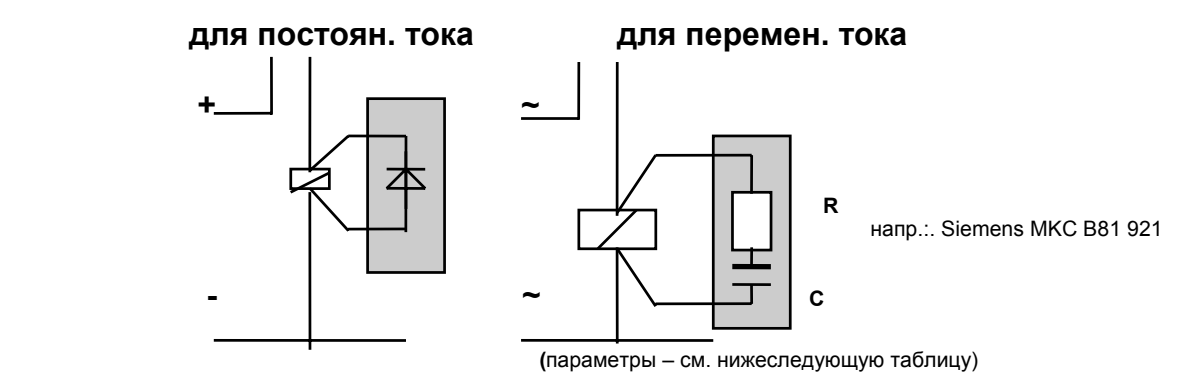

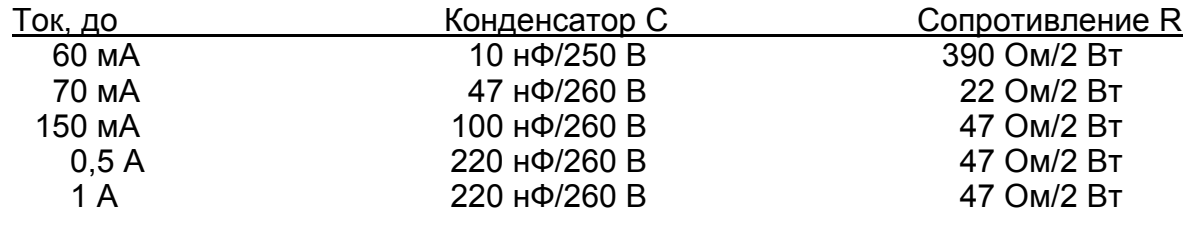

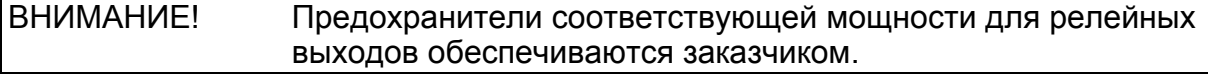

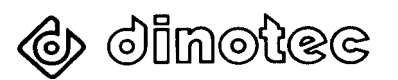

#### <span id="page-20-0"></span> $7.2$ Шина данных

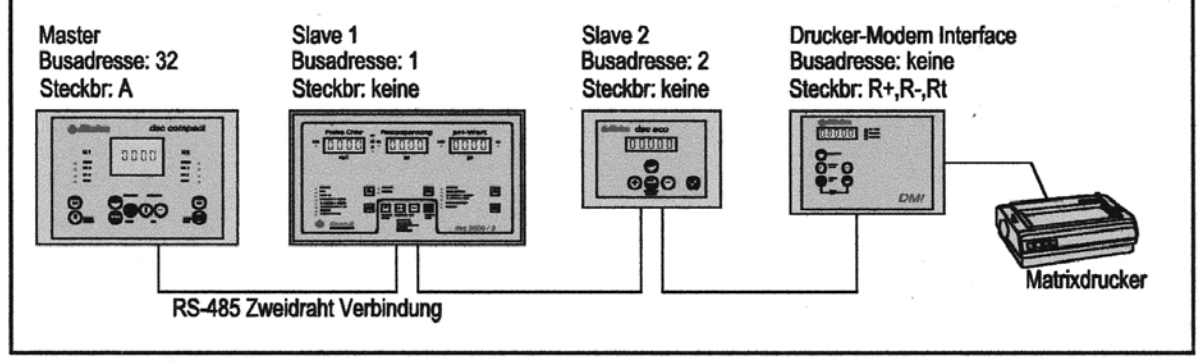

Beispiel 3: 1 DSC Compact, 1 DSC 3000 1 dsc eco und Druckerinterface

В качестве кабеля шины данных (длиной до 100 м) применим экранированный кабель J-Y(ST)Y3x2x0.8 или 0.6 (витая пара). Просьба соблюдать Общие правила выполнения электромонтажных работ.

### **RS 485**

Формат передачи данных: 9600 баудов, стартовых битов: 1, стоповых битов: 1, битов данных: 8; непаритетный.

Дополнительную информацию касательно шины данных, подключения к ЦД и системам SPS можно получить по запросу.

### Внимание!

С целью обеспечения работоспособности интерфейса RS 485 в обязательном порядке предусмотреть оконечные устройства для кабеля шины данных с обеих его сторон. С этой целью в приборе dsc compact предусматриваются "джамперы". В приборе Master необходимо установить перемычки A=1, B=1, С=1. В последнем приборе на шине необходимо установить перемычки А=1. В=0, С=0. Во всех остальных приборах необходимо установить перемычки А=0,  $B=0, C=0.$ 

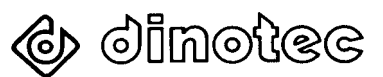

### <span id="page-21-0"></span>**7.3 Указание по техобслуживанию и ремонту**

Шланговая арматура и роликовые роторы подвержены естественному износу и подлежат, при необходимости, замене. Прибор не требует технического обслуживания. Ремонт осуществляется только авторизированным техническим персоналом.

### **7.4 Сетевой предохранитель**

Сетевой предохранитель установлен на усилителе измерений. Он рассчитан на ток 063 мА и является инерционным. Реле с "сухими" контактами внутри прибора не имеют предохранителей. Питающая цепь этих реле должна быть защищена внешним предохранителем.

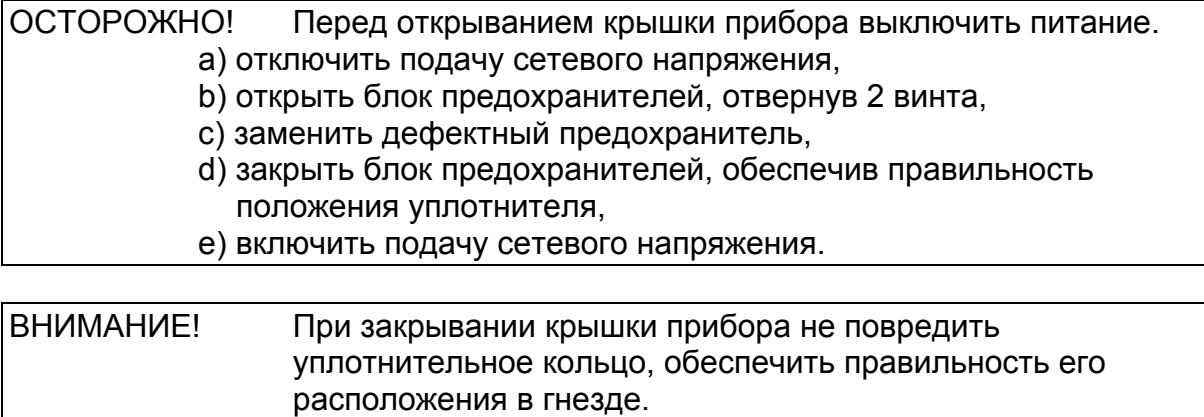

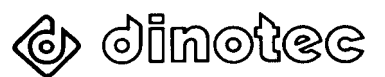

### <span id="page-22-0"></span>**Прочее оборудование и средства ухода за водой**

- Измерительно-регулирующее и дозирующее оборудование / автоматика водоподготовки для общественных и частных бассейнов, а также систем централизованного водоснабжения
	- \* с использованием хлора,
	- \* БЕЗ ИСПОЛЬЗОВАНИЯ ХЛОРА,
	- \* с использованием незначительного количества хлора,
	- \* с дозацией средства поддержания уровня pH и средства коагуляции.
- Оборудование водоподготовки с применением озона Частичное озонирование воды с помощью систем din-o-zon  $\textdegree$  и optoZON  $\textdegree$
- Устройства мембранно-ячеистого электролиза elyzon® для производства хлора из поваренной соли непосредственно на месте применения 15 – 10000 г/ч
- Фильтрующие установки различной конструкции и класса и производительности / компактные установки
- Устройства управления фильтрацией, подогрев воды, устройства управления фильтрацией типа "соляр", аксессуары
- Системы визуализации для оборудования Dinotec
- Средства ухода за водой:
	- \* жидкие вещества для автоматического дозирования,
	- средства ухода за водой для ручного дозирования,
	- \* БЕСХЛОРНОЕ средство ухода за водой NOVA CRYSTAL,
	- экологически чистые средства ухода за водой BIO-LINE.
- Роботы-очистители для бассейнов
	- \* подключаемые к фильтрующей установке;
	- \* полноавтоматические роботы-очистители с электроприводом

**Вы заинтересовались?** Тогда мы будем рады выслать по почте более подробную информацию о продукции фирмы Динотек. Для получения бесплатных материалов заполните прилагаемый купон.

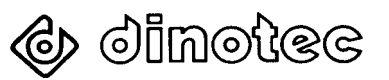

### <span id="page-23-0"></span>Купон-заявка

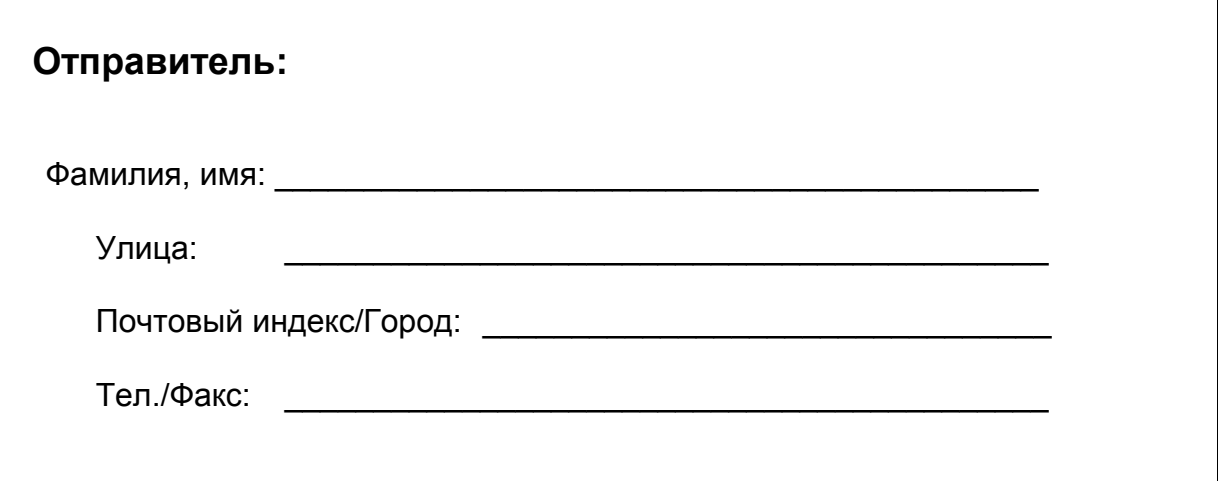

Пожалуйста, пришлите мне бесплатный ознакомительный материал о:

- $\Box$ оборудовании для автоматического дозирования БЕСХЛОРНЫХ средств;
- $\Box$ оборудовании для автоматического дозирования хлорсодержащих средств;
- $\Box$ оборудовании водоподготовки с применением озона;
- $\Box$ фильтрующих установках;
- $\Box$ средствах ухода за водой;
- $\Box$ средстве ухода за водой NOVA CRYSTAL;
- $\Box$ средствах ухода за водой серии BIO-LINE;
- роботах-очистителях для бассейнов.  $\Box$

### «ДИНОТЕК-КОНТРАКТ»

107150 Москва бульвар маршала Рокоссовского 24 тел.: 169-19-74 e-Mail: dinotecm@nccom.ru

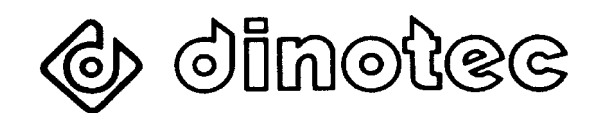

Dinotec GmbH Spessartstr. 7, 63477 Maintal Internet: www.dinotec.de

Tel. 06109/601160, Fax 601190 E-mail: mail@dinotec.de

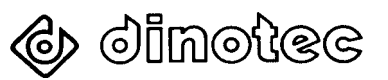